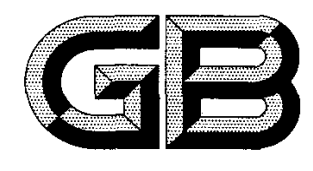

# 中华人民共和国国家标准

GB/T 17747.3-2011 代替 GB/T 17747.3-1999

# 天然气压缩因子的计算 第3部分:用物性值进行计算

Natural gas-Calculation of compression factor-Part 3:Calculation using physical properties

(ISO 12213—3:2006,MOD)

201 1-12-05发布

2012-05-01实施

# 中华人民共和国国家质量监督检验检疫总局 <del>3</del> 布<br>中 国 国 家 标 准 化 管 理 委 员 会

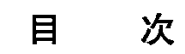

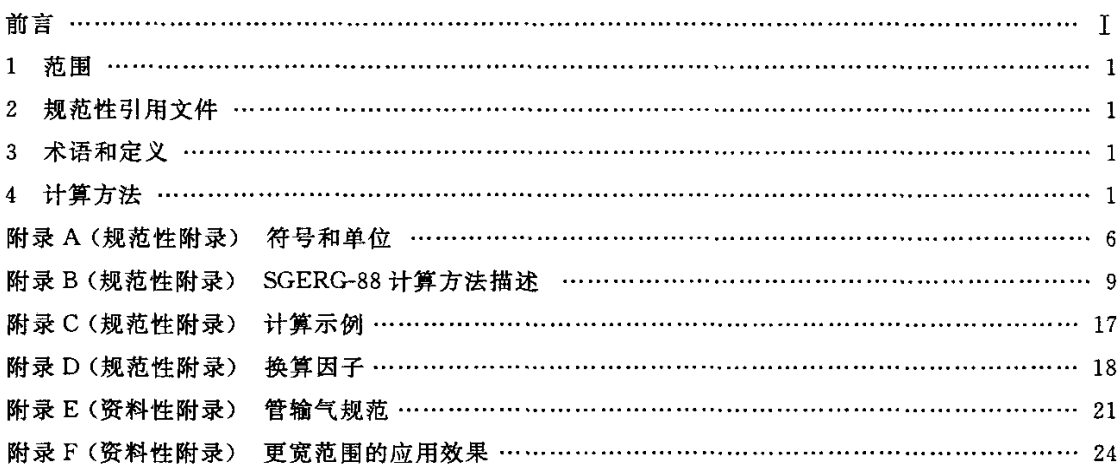

# 前言

GB/T 17747《天然气压缩因子的计算》标准包括以下3个部分:

- 一第1部分:导论和指南;
- ——第2部分:用摩尔组成进行计算;
- ——第3部分:甩物性值进行计算。
- 本部分是第3部分。
- 本部分按照 GB/T 1.1-2009 给出的规则起草。
- 本部分代替 GB/T 17747.3--1999《天然气压缩因子的计算 第3部分:用物性值进行计算》。
- 本部分与GB/T 17747.3一1999相比主要变化如下:
- 一4.4.1中"天然气中其他组分的摩尔分数不作为输入数据。但是,他们必须在下列范围之内" 之后增加"(同系列连续链烷烃摩尔分数之比一般为3:1,见附录E)";
- ——4.5.2中将"超出4.5.1给出气质范围的气体压缩因子计算的预期不确定度见附录E"改为 "超出4.5.1给出气质范围的气体压缩因子计算的预期不确定度见附录F";
- 一去掉正文中不确定度数值前的"土"号;
- ——增加附录E"管输气规范";
- 一修改了图中的符号和图注。
- 本部分修改采用 ISO 12213-3:2006《天然气 压缩因子的计算 第3部分:用物性值进行计算》。 本部分与IsO 12213-3:2006的主要差异是:
- 一第2章规范性引用文件中,将一些适用于国际标准的表述修改为适用于我国标准的表述,ISO 标准替换为我国对应内容的国家标准,其余章节对应内容也作相应修改;
- 在4.4.1和4.4.2增加了将高位发热量和相对密度换算为我国天然气标准参比条件下相应值 的注;
- ——删除正文中不确定度数值前的"士"号;
- ——删除了第5章的内容;
- -----删除了附录 B 中的其他执行程序;
- ~将B.1.1中输入变量压力和温度的单位由bar和℃改为MPa和K;
- 一表D.1中增加中国的发热量测定采用的参比条件;
- 一一将D.2中压力和温度单位bar和℃改为MPa和K,表D.2中的换算公式也做相应修改,并在 表D.2中增加我国标准参比条件下的换算公式;
- ~删除了附录G和参考文献。
- 本部分由全国天然气标准化技术委员会(SAC/TC 244)归口。
- 本部分起草单位:中国石油西南油气田分公司天然气研究院。

本部分主要起草人:罗勤、许文晓、周方勤、黄黎明、常宏岗、陈赓良、李万俊、曾文平、富朝英、 陈荣松、丘逢春。

# 天然气压缩因子的计算 第3部分:用物性值进行计算

#### 1范围

GB/T 17747 的本部分规定了天然气、含人工掺合物的天然气和其他类似混合物仅以气体状态存 在时的压缩因子计算方法。该计算方法是用已知的高位发热量、相对密度和CO:含量及相应的压力和 温度计算气体的压缩因子。如果存在 H2,也需知道其含量,在含人工掺合物的气体中常有这种情况。

注:已知高位发热量、相对密度、CO2 含量和 N2 含量中任意三个变量时,即可计算压缩因子。但 N, 含量作为输 人变量之一的计算方法不作为推荐方法,一般是使用前面三个变量作为计算的输人变量。

该计算方法又称为 SGERG-88 计算方法,主要应用于在输气和配气正常进行的压力P和温度 T 范 围内的管输气,不确定度约为0.1%。也可用于更宽范围,但计算结果的不确定度会增加(见附录F)。 有关该计算方法应用范围和应用领域更详细的说明见GB/T 17747.1。

#### 2规范性引用文件

下列文件对于本文件的应用是必不可少的,凡是注日期的引用文件,仅注日期的版本适用于本文 件。凡是不注日期的引用文件,其最新版本(包括所有的修改单)适用于本文件。

GB 3102.3一1993力学的量和单位

GB 3102.4-1993 热学的量和单位

GB/T 11062 1998天然气发热量、密度、相对密度和沃泊指数的计算方法(neq ISO 6976:1995) GB/T17747.1—201l天然气压缩因子的计算第1部分:导论和指南(ISO 12213~l:2006, MoD)

GB/T 17747.2—2011天然气压缩因子的计算 第2部分:用摩尔组成进行计算(ISO 12213-2: 2006,MOD)

#### 3术语和定义

GB/T 17747.1给出的术语和定义适用于本文件。文中出现的符号所代表的含义及单位见 附录A。

#### 4计算方法

#### 4.1原理

SGERG-88计算方法所使用的方程是基于这样的概念:管输天然气的容量性质可由一组合适的、特 征的、可测定的物性值来表征和计算。这些特征的物性值与压力和温度一起作为计算方法的输入数据。 该计算方法使用高位发热量、相对密度和 CO<sub>2</sub> 含量作为输入变量。尤其适用于无法得到气体摩尔

全组成的情况,它的优越之处还在于计算相对简单。对含人工掺合物的气体,需知道H:的含量。

#### 4.2 SGERC.-88方程

SGERG-88计算方法是基于GERG-88标准维利方程(表示为SGERG-88方程,见 GB/T 17747.1)。该SGERG-88方程是由MGERG-88维利方程推导出来的。MGERG-88方程是基于 GB/T 17747.3—2011

摩尔组成的计算方法。

SGERG-88方程可写作方程(1):

$$
Z = 1 + B\rho_m + C\rho_m^2 \qquad \qquad \cdots \cdots \cdots \cdots \cdots \cdots \cdots \cdots \cdots (1)
$$

式中:

 $B, C$  ——高位发热量 $(H<sub>s</sub>)$ 、相对密度 $(d)$ 、气体混合物中不可燃和可燃的非烃组分 $(CO<sub>2</sub>, H<sub>2</sub>)$ 的含 量及温度(T)的函数;

p。——摩尔密度。

 $\rho$ m由方程 $(2)$ 计算:

p。一p/(ZRT) …………………………(2)

式中的压缩因子 Z 由方程(3)计算:

Z—fl(p,T,Hs,d,zco,,zH,) …………………………(3)

SGERG-88计算方法把天然气混合物看成本质上是由等价烃类气体(其热力学性质与存在的烃类 的热力学性质总和相等)、N2、CO2、H2 和 CO组成的五组分混合物。为了充分表征烃类气体的热力学 性质,还需要知道烃类的发热量 Hcn,压缩因子 Z 的计算公式见方程(4):

Z一,2(p,丁,HcH,XcH,zco,,XH,,.2:CO) …………………………(4)

为了能模拟焦炉混合气,一般所采用的CO摩尔分数与 H2 含量存在一个固定的比例关系。若不 存在 H2( $x_{\text{H}}$  <0.001),则设  $x_{\text{H}}$  =0. 这样在计算中可将天然气混合物看成是由三个组分组成的混合 物(见附录B)。

计算按三个步骤进行:首先,根据附录B描述的迭代程序,通过输入数据得到同时满足已知高位发 热量和相对密度的五种组分的组成。其次,按附录B给出的关系式求出B和C。最后,用适宜的数值 计算方法求解联立方程 $(1)$ 和方程 $(2)$ ,得到 $\rho_m$ 和 $Z_s$ 

由输入数据计算压缩因子 Z 的计算程序流程见附录 B 中的图 B.1。

#### 4.3输入变量

#### 4.3.1优先选择的输入数据组

SGERG-88 计算方法的输入变量包括绝对压力、热力学温度和高位发热量(体积基)、相对密度、 CO:含量及H。含量。用作输入数据组(A组)的物性值有:

$$
H_{\rm s}, d, x_{\rm co_2} \nleftrightarrow x_{\rm H_2}(\rm A \nleftrightarrow L)
$$

相对密度指 GB/T 17747.1-2011 中 3.6 规定参比条件下的相对密度。高位发热量指 GB/T 17747.1 2011中3.5规定参比条件下的高位发热量。

#### 4.3.2可选择的输入数据组

除4.3.1中优先选择的输入数据组(A)之外,还有其他三组可选择的输人数据用于SGERG-88计 算方法:

 $x_{\text{N}_2}$ ,  $H_{\text{S}}$ ,  $d \text{和 } x_{\text{H}_1}$  (B组)

 $x_{\text{N}_2}$ ,  $x_{\text{CO}_2}$ , d 和 $x_{\text{H}_2}$ (C组)

 $x_{\rm N_2}$ ,  $x_{\rm CO_2}$ ,  $H_{\rm S}$ 和 $x_{\rm H_2}$ (D组)

用以上输入数据组得到的计算结果仅在小数后第四位上可能有差异。本标准推荐使用输入数 据组(A)。

#### 4.4应用范围

#### 4.4.1管输气

管输气应用范围定义如下:

2

- 绝对压力 0 MPa≤ $p$ ≤12 MPa<br>热力学温度 263 K≤T≤338 K
- 
- CO<sub>2</sub> 的摩尔分数  $0 \leq x_{\text{CO},} \leq 0.20$
- H<sub>2</sub> 的摩尔分数 0≤ $x_{\text{H}_2}$  ≤0.10
- 高位发热量 30 MJ· $m^{-3} \leq H_s \leq 45$  MJ· $m^{-3}$
- 相对密度<br>0.55≤d≤0.80

注:将本条中的高位发热量和相对密度换算为我国天然气标准参比条件下的高位发热量和相对密度,则高位发 热量范围为 27.95 MJ·m<sup>-3</sup>~41.93 MJ·m<sup>-3</sup>,相对密度范围为 0.550~0.800。

天然气中其他组分的摩尔分数不作为输人数据。但是,他们必须在下列范围之内(同系列连续链烷 烃摩尔分数之比一般为3:1,见附录E):

263 K≤T≤338 K

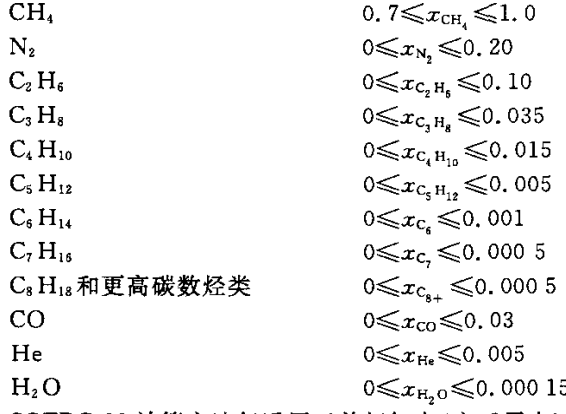

SGERG-88计算方法仅适用于单相气态(高于露点)混合物在操作压力和操作温度下压缩因子的计 算。该方法还适用于更宽压力和温度范围下管输气压缩因子的计算,但不确定度增加(见图1)。

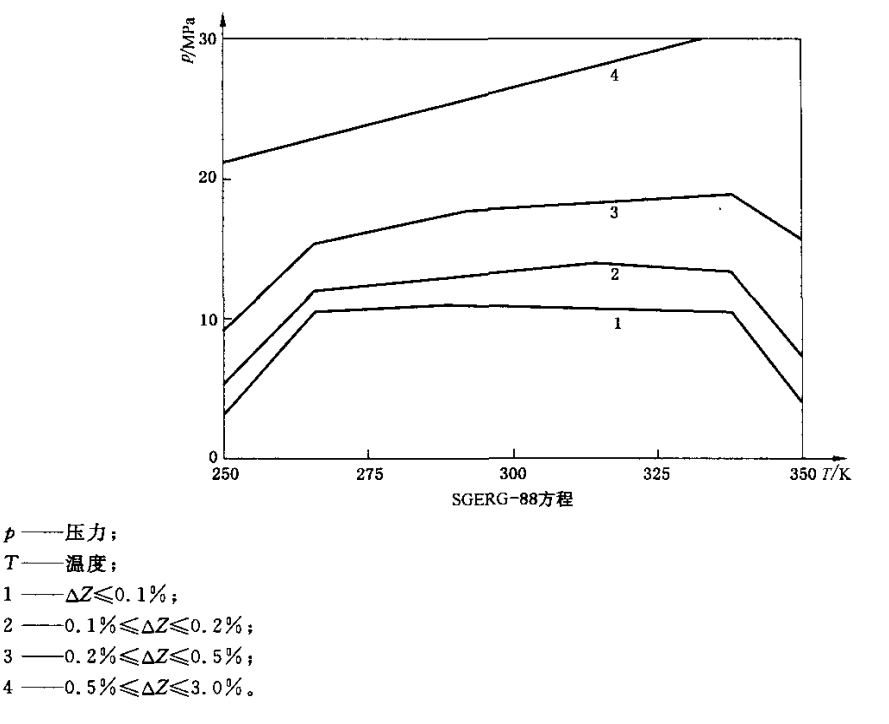

#### 图 1 压缩因子计算的不确定度范围

 $\overline{\mathbf{3}}$ 

GB/T 17747.3-2011

 $\mathcal{L}(\mathbf{m})$ 的不确定度范围仅适用于满足下面条件的天然气和类似气体: $x_{\mathrm{N},\mathrm{N}}\leqslant0.20$ 、 $x_{\mathrm{C},\mathrm{C}}\leqslant0.09$ 、 $x_{\mathrm{C},\mathrm{H}_\mathrm{C}}\leqslant0$ 0.10, $x_{\rm H} \leq 0.10$ , 30 MJ · m<sup>-3</sup> $\leq H_{\rm S} \leq 45$  MJ · m<sup>-3</sup>, 0.05 $\leq d \leq 0.80$ )

#### 4.4.2更宽的应用范围

超出4.4.1所给出范围的应用范围如下: 绝对压力0MPa≤户≤12 MPa 热力学温度 263 K≤T≤338 K  $CO<sub>2</sub>$  的摩尔分数  $0 \leq x_{CO}$  ≤0.30 H<sub>2</sub> 的摩尔分数 0≤ $x_{\text{H}}$  ≤0.10 高位发热量 20 MJ·m<sup>-3</sup> $\leq H_s \leq 48$  MJ·m<sup>-3</sup> 相对密度<br>0.55≤d≤0.90

注:将本条中的高位发热量和相对密度换算为我国天然气标准参比条件下的高位发热量和相对密度,则更宽的 高位发热量范围为 18.64 MJ · m<sup>-3</sup>~44.73 MJ · m<sup>-3</sup>,相对密度范围为 0.550~0.900。

天然气中其他主要组分摩尔分数的允许范围如下:

$$
CH4 \t\t 0.5 \leqslant x_{CH4} \leqslant 1.0
$$

$$
N_2 \qquad \qquad 0 \leqslant x_{N_2} \leqslant 0.50
$$

$$
C_2H_6 \qquad \qquad 0 \leq x_{C_2H_6} \leq 0.20
$$

$$
C_{3} H_{8} \leq 0.05
$$

管输气中微量和痕量组分含量范围见4.4.1。

SGERG-88计算方法不能超出以上范围使用。附录B所描述的计算机执行程序不允许组成范围 超过以上各极限值。

#### 4.5不确定度

#### 4.5.1 管输气压缩因子计算的不确定度

SEGER-88 计算方法,在温度 263 K~338 K,天然气组成为  $x_{\text{N}_1}$  ≤ 0. 20、 $x_{\text{co}_2}$  ≤ 0. 09、 $x_{\text{c}_2\text{H}_6}$ ≤o.10、zn。≤O.10、30 MJ·m-3≤Hs≤45 MJ·m~、0.55≤d≤o.80(见图1)时,计算管输气压缩因 子,其计算结果的预期不确定度  $\Delta Z$ 如下;压力在最高为10 MPa 的范围内时为0.1%;压力在10 MPa~ 12MPa时为0.2%。

当 $x_{\text{co,}} > 0.09$ 时,在温度为 263 K~338 K的范围内,仅当最大压力为 6 MPa 时,计算结果的不确 定度△z才能保持在0.1%以内。不确定度水平是通过比较实测的天然气压缩因子数据而得到的。

#### 4.5.2更宽的应用范围压缩因子的不确定度

超出4.5.1给出气质范围的气体压缩因子计算的预期不确定度见附录F。

#### 4.5.3输入变量不确定度的影响

表l列出的是相关输入变量的典型不确定度值,这些值可在最优操作条件下获得。

根据误差传播分析,输入变量的不确定度会对压力为6 MPa,温度在263 K~338 K范围内的压缩 因子计算结果产生约0.1%的附加不确定度。当压力大于6 MPa时,附加不确定度会更大,且大致与压 力成正比例增加。

| 输入变量       | 绝对不确定度                 |
|------------|------------------------|
| 绝对压力       | 0.02 MPa               |
| 热力学温度      | 0.15K                  |
| $x_{CO_2}$ | 0,002                  |
| $x_{N_2}$  | 0.005                  |
| 相对密度       | 0.0013                 |
| 高位发热量      | $0.06 MJ \cdot m^{-3}$ |

表1 相关输入变量的典型不确定度值

# 4.5.4结果的表述

压缩因子计算结果应保留至小数点后四位,同时给出压力和温度以及所使用的计算方法 (GB/T 17747.3,SGERG-88计算方法)。验证计算机程序时,压缩因子计算结果应给出更多的位数。

# 附录A

# (规范性附录)

# 符号和单位

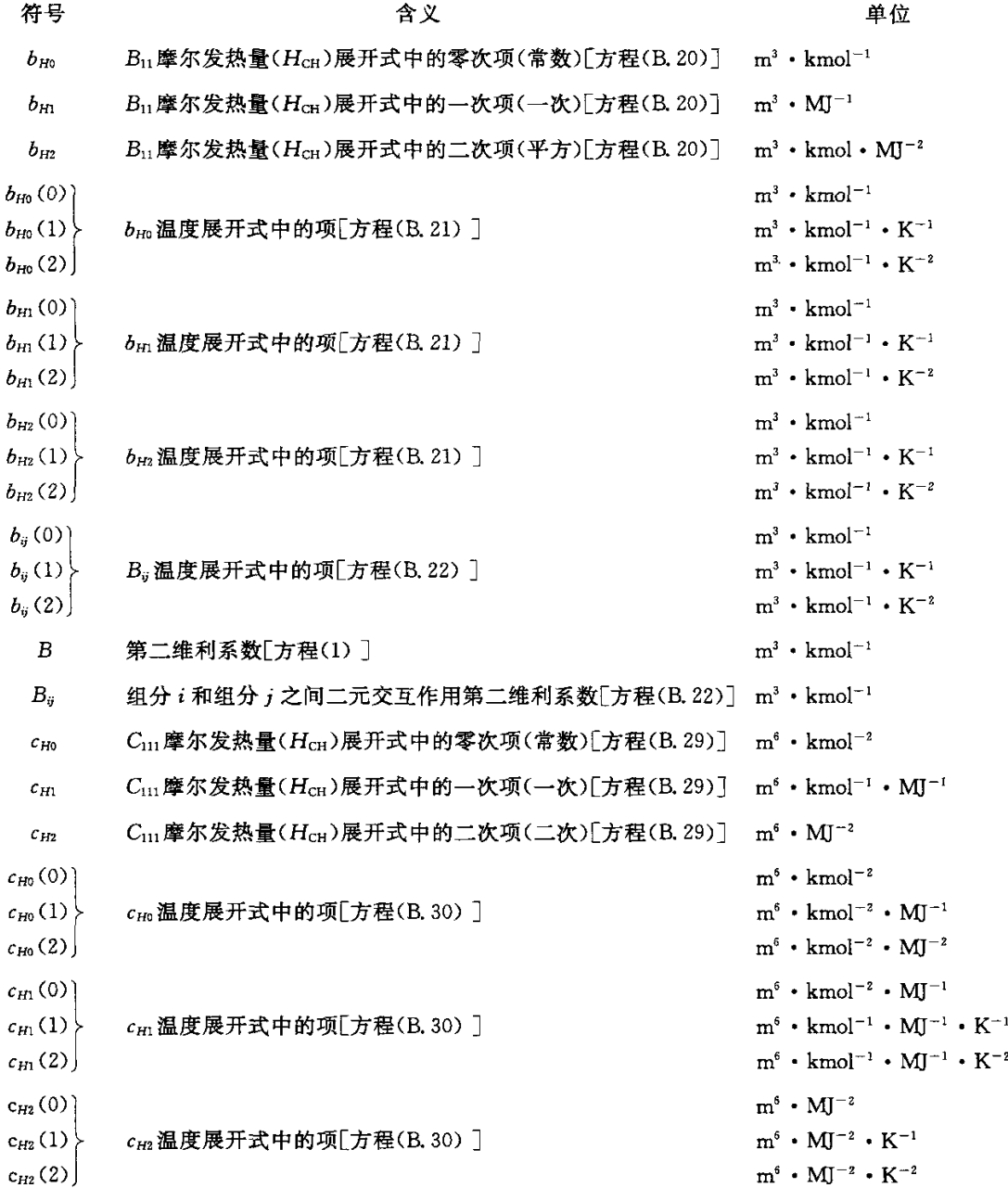

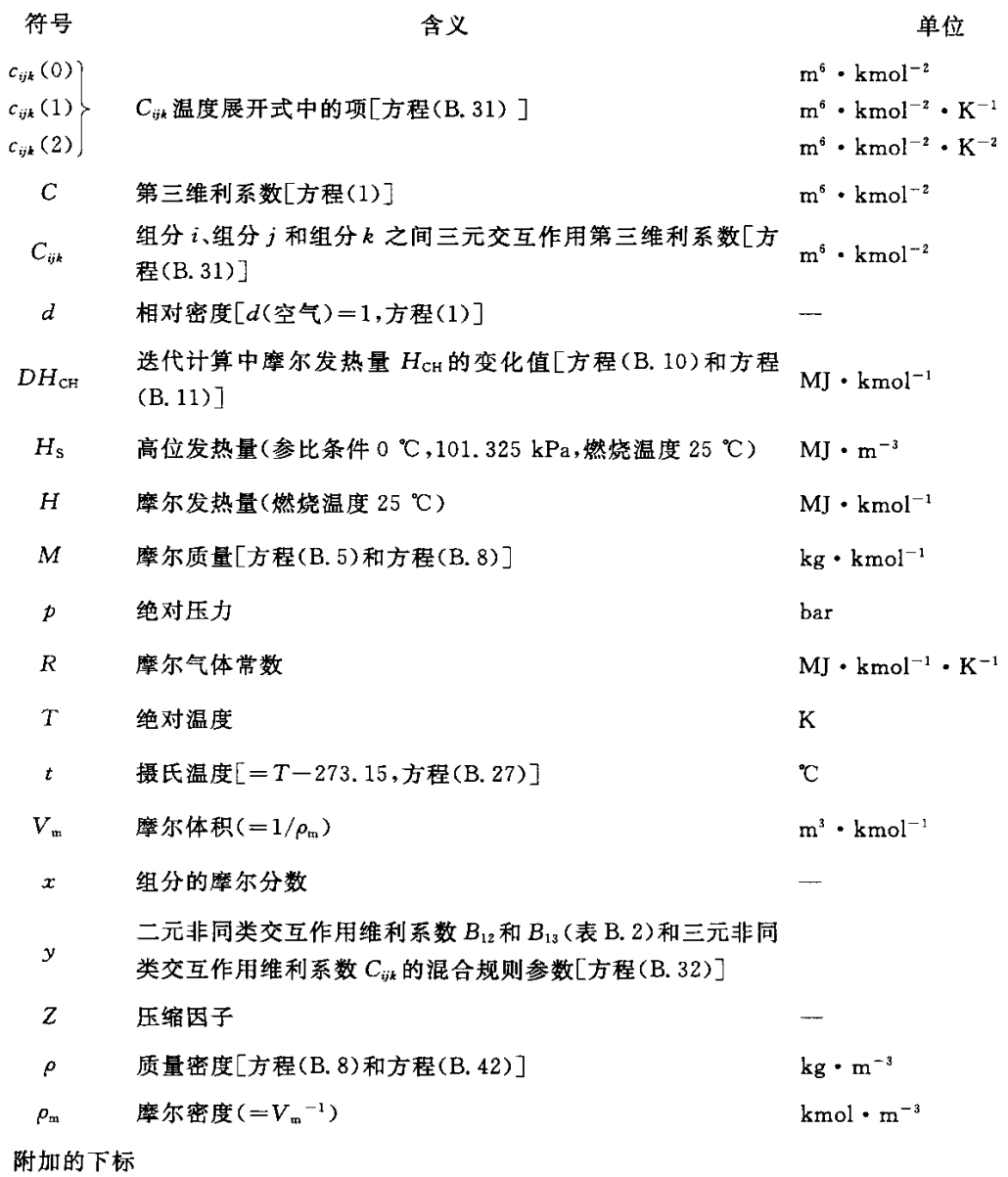

#### 符号

# 含义

n 标准状态 $(T_a = 273.15 \text{ K}, p_a = 101.325 \text{ kPa})$ 

- CH 等价烃类
- Co 一氧化碳
- $CO<sub>2</sub>$ 二氧化碳
- $H<sub>2</sub>$ 氢气
- $N_z$ 氮气

GB/T 17747.3—2011

# 附加的后缀

りょうしょう わたい おおし おくさん 合义 かいかん 合义 かいかん かいじょう かんきょう かいじょう (空气) 标准组成的干空气[方程(B.1)]  $(D)$  方程 $(B, 11)$ 中使用的特殊 $\rho$ 值 <sup>1</sup> 等价烃[方程(B.12)和方程(B.15)] <sup>2</sup> 氮气[方程(B.12)和方程(B.16)] <sup>3</sup> 二氧化碳[方程(B.12)和方程(B.17)] <sup>4</sup> 氢气[方程(B.12)和方程(B.18)] 5 一氧化碳[方程(B.12)和方程(B.19)] (理想) 理想气体状态 (u) 迭代计数码(B. 2.1)

- (口) 迭代计数码(B.2.2)
- (∞) 迭代计数码(B.4)

#### 附录B

(规范性附录)

# SGERG-88计算方法描述

本附录给出了用于 SGERG-88 计算方法的方程和系数值。同时描述了 SGERG-88 计算方法所采 用的计算机执行程序。该程序提供了标准的求解方法。验证计算机程序用的压缩因子数据见附录C。 如果计算机程序能够得到与之相等(偏差在10"之内)的计算结果,则可使用。

计算结果应如附录C中示例保留至小数点后四位。

#### B.1 SGERG-88计算方法的计算机执行程序

压缩因子 Z 的计算按 4.2 所述分 3 个步骤进行,如图 B.1 所示。

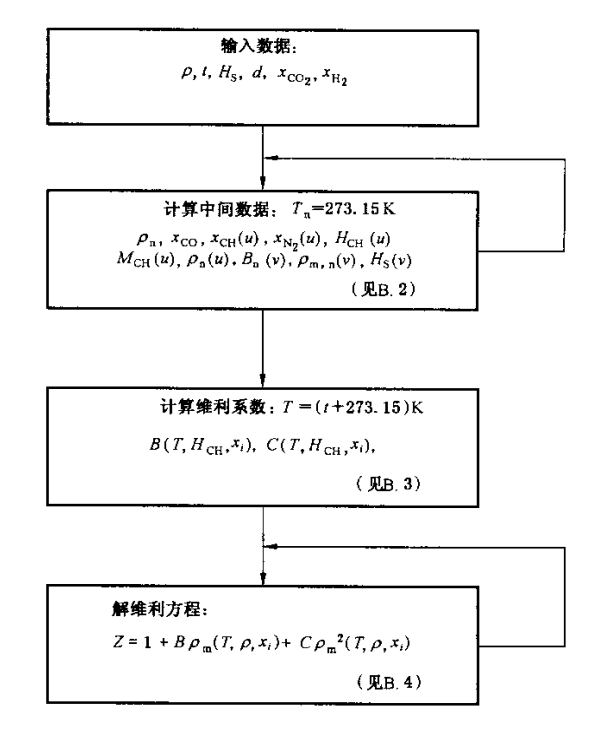

图B.1 SGERG-88计算方法流程图 (置:i组分的摩尔分数)

B.1.1 输入数据,包括压力、温度、高位发热量、相对密度以及 CO2 和 H2 的摩尔分数。前三个参数值 的单位凡不是 MPa、K 和 MJ · m<sup>-3</sup>的,首先必须按附录 D 中给出的换算关系分别换算成以 MPa、K 和 MJ·m\_3为单位的值。然后,用输入数据计算下列中间数据:

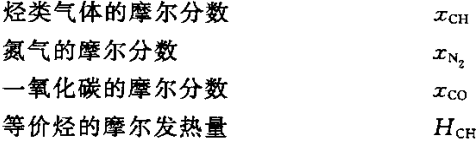

GB/T 17747.3—2011

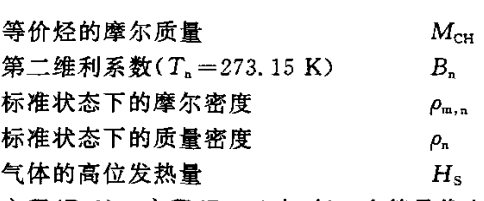

方程(B.1)~方程(B.46)中,每一个符号代表一个物理量除以所选单位(见附录A),因而每一个符 号是一个无量纲的数值。

 $B.1.2$  在所要求的温度下,用中间数据计算天然气第二维利系数和第三维利系数: $B(T, H_{CH}, x_i)$  $\overline{m}C(T,H_{\text{CH}},x_i)$ .

B.1.3 将 B.1.2 求得的第二维利系数 B 和第三维利系数 C 代入维利方程, 计算给定压力和温度下的 压缩因子Z。

所用符号的定义见附录A。

#### B.2中间数据的计算

用图 B.2 中给出的迭代方法,由方程(B.1)~方程(B.8)计算8个中间数据(xcH、xN、xco、HcH、  $M_{\rm CH}$ , $B_{\rm n}$ , $\rho_{\rm m,n}$ , $\rho_{\rm n}$ )。这些方程中所使用的常数值见表 B.1。

n一面。(空气) …………………………(B.1) 5CCO=0.096 4xH。 …………………………(B.2) V…(理想)一RT。/P。 …………………………(B.3) 艮,。(u)=[V…(理想)+B。o)] …………………………(B.4) McH(")一一2.709 328+0.021 062 199HcH("一1)…………………(B.5) ZCHo)=Hs/[H CH("一1)Pm,。(口)]~[o H,HH,+zcoHc0)/HcHo一1)]……(B.6) z、(")=1一XC,W(")一zco。一zH。一-27Co ………………………(B.7) P。o)一■CH(")MeH(")+z吼(")MN']P叭(口) +(zco,Mco,+zH,MH,+zCOM CO)Pm.。o) ………………(B.8)

#### B.2.1 用摩尔发热量 Hrt 迭代计算(内循环)

按顺序从方程(B.1)~方程(B.8)进行计算,在第 u 次迭代得到第一组近似值。迭代计算初值是;  $H_{CH}(u=0) = 1000 \text{ MJ} \cdot \text{kmol}^{-1}$  $B_n(v=0)=-0.065$  m<sup>3</sup> · kmol<sup>-1</sup>

方程(B.1)~方程(B.8)中所使用的其他常数值见表B.1。

内迭代循环的收敛判断标准是标准状态下气体密度计算值 ρ (u)与标准状态下已知气体密度值 ρ (可直接测量,或由相对密度计算得到)之差的绝对值小于10<sup>-6</sup>,见方程(B.9):

P。一"(")1<10 …………………………(B.9)

如果未满足,则用方程 $(B. 10)$ 计算方程 $(B. 5) \sim$ 方程 $(B. 8)$ 中所使用的摩尔发热量 $H_{\text{cm}}(u)$ 的改 进值:

HcH(")一HcH("一1)+DHcH@)…………………………(B.10)

$$
\nexists \nexists \text{ } DH_{\text{CH}}(u) \nexists \text{ } \vec{B} \nexists \text{ } (B, 11) \nexists \text{ } \vec{B}.
$$

DHcH(")一[n一"(")][【。(D)一P。(")]-1……………………(B.11)

式中:

 $\rho_n(u)$ ——当前迭代下的密度值[由  $H_{CH}(u-1)$ 开始计算];

 $\rho(D)$  ——用[ $H_{\text{CH}}(u-1)+1$ ]作摩尔发热量输入数据,通过方程(B.4)~方程(B.8)求得的密度。 当方程(B.9)左边小于10"时,本次迭代计算结束,用第二维利系数的迭代计算开始。

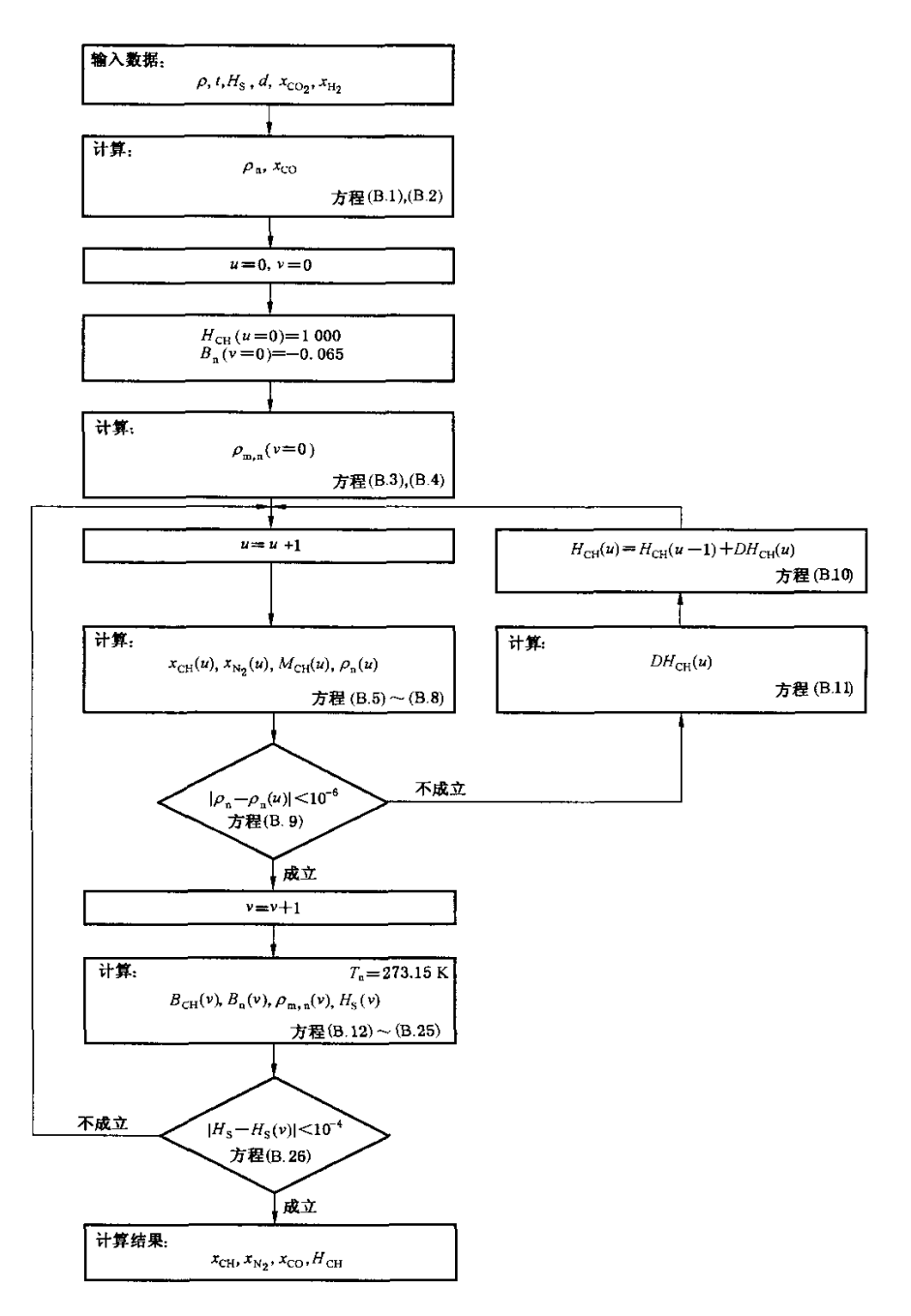

图B.2中间数据迭代计算流程图

常 数 值 单 位  $H_{\rm H_2}$  285.83 MJ • kmol<sup>-1</sup>  $H_{\rm CO}$  282.98  $MJ \cdot \rm kmol^{-1}$  $M_{\rm N_2}$  28.013 5 kg · kmol<sup>-1</sup>  $M_{CO_2}$  44.010 kg  $\,$  kmol<sup>-1</sup>  $M_{\rm H_2}$  2.015 9  $kg \cdot kmol^{-1}$  $M_{\rm CO}$  28.010 kg  $\,$  kmol<sup>-1</sup> R  $|$  0.008 314 510  $MJ \cdot kmol^{-1} \cdot K^{-1}$  $V_{\rm{4.8}}$ (理想)  $22.414\,097$   $\rm{m}^3 \cdot \rm{kmol}^{-1}$  $\rho_{\rm a}$ (空气) 1. 292 923 kg •  $\rm m^{-3}$ 

表B.1 方程(B.1)~方程(B.8)所使用的常数值(同GB/T 11062—1998)

#### B. 2. 2 用第二维利系数 B. 迭代计算(外循环)

由前面迭代计算得到的中间数据  $x_{\text{CH}}(u)$ , $x_{\text{N}_s}(u)$ , $x_{\text{CO}}(u)$ 和  $H_{\text{CH}}(u)$ 以及输入数据  $x_{\text{CO}_s}$ 和  $x_{\text{H}_s}$ 计算 整个气体在标准状态下第二维利系数 B<sub>a</sub>(v)的改进值。

天然气第二维利系数由方程(B.12)求得:

 $B(T) = x_1^2B_{11} + 2x_1x_2B_{12} + 2x_1x_3B_{13} + 2x_1x_4B_{14} + 2x_1x_5B_{15} + x_2^2B_{22} + 2x_2x_3B_{23} +$ 

22224824+z;B33+z42844+z:B55 …………………………(B.12) 方程(B.12)中缺少的一些项,如 B2s、B3;等不会提高计算准确度,故设为零。标准状态下第二维利 系数  $B_n(v)$ 等于  $B(T_n)$ ,见方程(B.13):

$$
B_{n}(v) = B(T_{n}) \qquad \qquad \cdots \cdots \cdots \cdots \cdots \cdots \cdots \cdots \cdots \quad (B, 13)
$$

式中各参数见式(B.14)~方程(B.20):

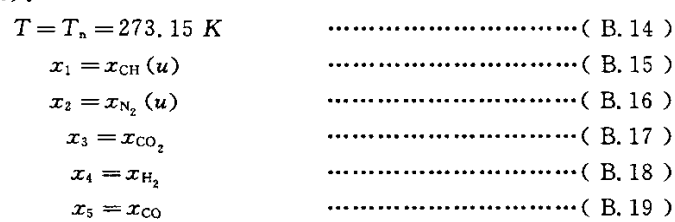

B11=6m+6H1HcH血)+bH2H巯(")…………………………(B.20)

式中:

 $b_{H0}$ , $b_{H1}$ 和 $b_{H2}$  ----温度函数的二次多项式。方程(B.20)又可写作方程(B.21):

$$
B_{11} = b_{H_0}(0) + b_{H_0}(1) T + b_{H_0}(2) T^2 + [b_{H_1}(0) + b_{H_1}(1) T + b_{H_1}(2) T^2] H_{CH}(u) +
$$

[6H2(0)+6m(1)T+6一z(2)T2]H‰(") …………………………(B.21)

第二维利系数  $B_{14}$ ,  $B_{15}$ ,  $B_{22}$ ,  $B_{23}$ ,  $B_{24}$ ,  $B_{33}$ ,  $B_{34}$ ,  $B_{44}$ 和  $B_{55}$ 也是温度函数的二次多项式,一般形式见方 程(B.22):

B。一b。(0)+bd(1)T+bi(2)T2…………………………(B.22)

非同类交互作用维利系数  $B_{12}$ 和  $B_{13}$ 由方程(B.23)和(B.24)表示:

$$
B_{12} = [0.72 + 1.875 \times 10^{-5} (320 - T)^{2} (B_{11} + B_{22}) / 2] \quad \cdots \cdots \cdots \cdots (B. 23)
$$

$$
B_{13} = -0.865 (B_{11}B_{33})^{1/2} \qquad \qquad \cdots \cdots \cdots \cdots \cdots \cdots \cdots \cdots \cdots \qquad (B.24)
$$

方程(B.21)~方程(B.24)所涉及的系数见表B.2。

】2

|                 | ij             | b(0)                               | b(1)                                  | b(2)                       |
|-----------------|----------------|------------------------------------|---------------------------------------|----------------------------|
| CН              | H <sub>0</sub> | $-4.25468\times10^{-1}$            | 2.865 00 $\times$ 10 <sup>-3</sup>    | $-4.62073\times10^{-6}$    |
| CН              | H1             | 8.771 $18 \times 10^{-4}$          | $-5.56281\times10^{-6}$               | 8.815 $10 \times 10^{-9}$  |
| CH              | H <sub>2</sub> | $-8.24747 \times 10^{-7}$          | 4, 314 $36 \times 10^{-9}$            | $-6.08319\times10^{-12}$   |
| $N_{2}$         | 22             | $-1.44600\times10^{-1}$            | 7.409 $10 \times 10^{-4}$             | $-9.11950\times10^{-7}$    |
| CO <sub>2</sub> | 33             | $-8.68340\times10^{-1}$            | 4,037 60 $\times$ 10 <sup>-3</sup>    | $-5.16570\times10^{-5}$    |
| H <sub>2</sub>  | 44             | $-1.10596\times10^{-3}$            | 8.13385 $\times$ 10 <sup>-5</sup>     | $-9.87220\times10^{-8}$    |
| $_{\rm CO}$     | 55             | $-1.30820\times10^{-1}$            | 6.025 $40 \times 10^{-4}$             | $-6.44300\times10^{-7}$    |
| $CH + N2$       | 12             |                                    | $y=0.72+1.875\times10^{-5} (320-T)^2$ |                            |
| $CH+CO2$        | 13             |                                    | $y=-0.865$                            |                            |
| $CH + H2$       | 14             | $-5.21280\times10^{-2}$            | 2.715 $70 \times 10^{-4}$             | $-2.50000 \times 10^{-7}$  |
| $CH+CO$         | 15             | $-6.87290\times10^{-2}$            | $-2.39381\times10^{-6}$               | 5, 181 $95 \times 10^{-7}$ |
| $N_2 + CO_2$    | 23             | $-3.39693\times10^{-1}$            | $1.61176\times10^{-3}$                | $-2.04429\times10^{-6}$    |
| $N_2 + H_2$     | 24             | 1.200 00 $\times$ 10 <sup>-2</sup> | 0.000 00                              | 0.00000                    |

表 B.2 纯气体第二维利系数和非同类交互作用维利系数温度展开式中 系数 $b(0), b(1)$ 和 $b(2)$ 的数值(温度为K时,B的单位是m<sup>3</sup>·kmol<sup>-1</sup>)

方程(B.13)得到的  $B_n(v)$ 值,用于方程(B.4)计算 $\rho_{\tt m,n}$ 的第 $v$ 次近似值。

然后,反向使用方程 $(B.6)$ 计算 $H_s(v)$ 值。 $H_s(v)$ 由方程 $(B.25)$ 求得:

 $H_S(v) = [x_1(u) H_{CH}(u-1) + x_4 H_4 + x_5 H_5] \rho_{m,n}(v)$  ……………(B.25)  $H_4$ (= $H_{\rm H_2}$ )和 $H_5$ (= $H_{\rm CO}$ )分别是 H<sub>2</sub> 和 CO 在 298.15 K 时的摩尔发热量。外迭代循环(迭代计数 码 v)的收敛判断标准,是测得的高位发热量 Hs 与计算的高位发热量 Hs(v)之差的绝对值小于10<sup>-4</sup>, 见方程(B.26):

$$
|H_{\rm s}-H_{\rm s}(v)|<10^{-4}
$$
  $\dots$   $\dots$  <

如果不满足,则将由方程 $(B.13)$ 求得的 $B_n(v)$ 值用作方程 $(B.4)$ 的新的输入值,并用 $H_{CH}(u-1)$ 和  $\rho_{\mathrm{m,n}}(v)$ 的当前值从方程(B.5)开始整个迭代程序,也就是内迭代循环 u 重新开始。

当方程(B.9)和方程(B.26)两个收敛判断标准同时满足时,即得到了摩尔分数  $x_{CR}$ 和 $x_{N}$ 及摩尔发 热量 HcH等中间数据的最终结果。

#### B.3维利系数计算

天然气的第二维利系数  $B(T)$ 和第三维利系数  $C(T)$ 由  $x_{\alpha_2}$ 和  $x_{\alpha_1}$ (输入数据),及  $x_{CH}$ , $x_{N_2}$ 和  $x_{\alpha}$ (中 间数据),以及摩尔发热量 HcH求得(见图 B.1 和图 B.3)。

# $B.3.1$  第二维利系数 $B(T)$ 的计算

按照 B.2.2 所描述步骤,由方程(B.12)计算某一温度 T 下的第二维利系数 B(T),其中 T==t+273.15 …………………………(B.27)

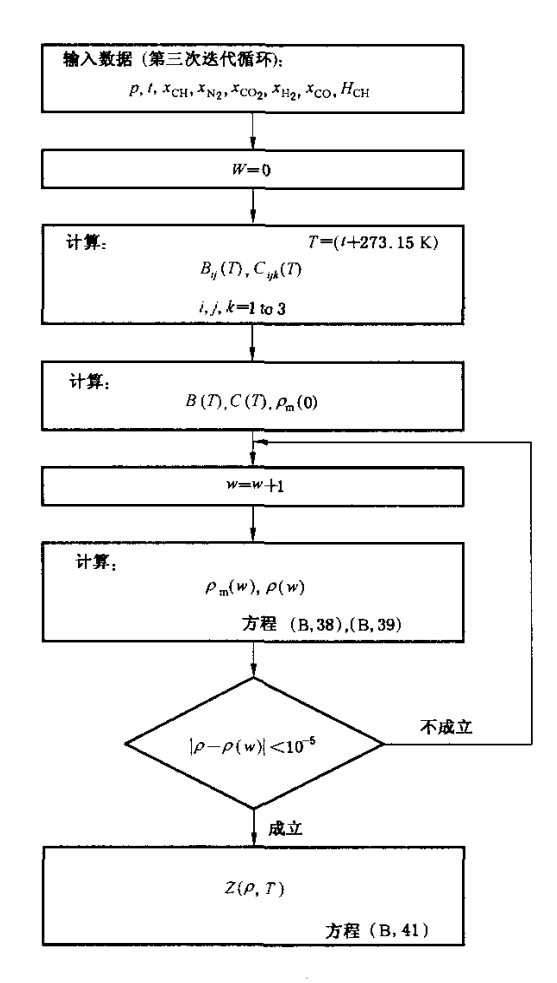

图B.3压缩因子计算流程图

### B.3.2 第三维利系数 $C(T)$ 的计算

某一温度 T下天然气的第三维利系数由方程(B. 28)计算:

c(T);z:cz··+3z;zzC¨2+3z;z。C。。。+32;z。C,,。+3z;z;C1J5+ 3x·xlC,2z+6x·zzXsC-z。+3x,zic。。。+z;c2:。+ 3x;x3Cz"+3xzz;G。。+j4c3。。+z:G;。 方程(B.28)中缺少的一些附加项不会提高计算准确度,故设为零。 …………………·(B.28)

 $J$  性(D.20) 十, C $_{111}$  攻力 性(D.29) 计

$$
C_{111} = c_{H0} + c_{H1} H_{\text{CH}} + c_{H2} H_{\text{CH}}^2 \qquad \cdots \cdots \cdots \cdots \cdots \cdots \cdots \cdots \cdots \qquad (B. 29)
$$

一 式!

$$
c_{H0} \, , c_{H1} \, \text{R1} \, c_{H2} \longrightarrow \text{wid} \, \text{wid}_1 \, \text{wid}_2 \, \text{wid}_2 \, \text{wid}_2 \, \text{wid}_3 \, \text{wid}_3 \, \text{wid}_3 \, \text{wid}_2 \, \text{wid}_3 \, \text{wid}_3 \, \text{wid}_3 \, \text{wid}_3 \, \text{wid}_3 \, \text{wid}_3 \, \text{wid}_3 \, \text{wid}_3 \, \text{wid}_4 \, \text{wid}_4 \, \text{wid}_4 \, \text{wid}_4 \, \text{wid}_4 \, \text{wid}_5 \, \text{wid}_4 \, \text{wid}_5 \, \text{wid}_4 \, \text{wid}_4 \, \text{wid}_5 \, \text{wid}_4 \, \text{wid}_4 \, \text{wid}_5 \, \text{wid}_4 \, \text{wid}_4 \, \text{wid}_5 \, \text{wid}_4 \, \text{wid}_4 \, \text{wid}_5 \, \text{wid}_4 \, \text{wid}_4 \, \
$$

C驰一C洳(O)+'驰(1)T+c驰(2)r

方程(B.30)和方程(B.31)中的系数见表B.3。

表 B.3 纯气体第三维利系数和非同类交互作用维利系数的温度展开式 中系数 $c(0)$ 、 $c(1)$ 和 $c(2)$ 的数值(温度为K时,C的单位是m<sup>6</sup>·kmol<sup>-2</sup>)

|                     | ijk            | c(0)                               | c(1)                      | c(2)                       |
|---------------------|----------------|------------------------------------|---------------------------|----------------------------|
| CH.                 | H <sub>0</sub> | $-3.02488\times10^{-1}$            | $1,95861\times10^{-3}$    | $-3.16302\times10^{-6}$    |
| CH.                 | H1             | 6.464 $22 \times 10^{-4}$          | $-4.22876\times10^{-6}$   | 6,881 $57 \times 10^{-9}$  |
| CH                  | H2             | $-3.32805\times10^{-7}$            | 2.231 $60 \times 10^{-9}$ | $-3.67713\times10^{-12}$   |
| $N_z$               | 222            | 7.849 $80\times10^{-3}$            | $-3.98950\times10^{-5}$   | 6, 118 $70 \times 10^{-8}$ |
| CO <sub>2</sub>     | 333            | 2.051 $30 \times 10^{-3}$          | 3,488 $80 \times 10^{-5}$ | $-8.37030\times10^{-8}$    |
| H <sub>2</sub>      | 444            | 1.047 $11 \times 10^{-3}$          | $-3.64887\times10^{-6}$   | 4.670 $95 \times 10^{-9}$  |
| $CH+CH+N2$          | 112            | $y=0.92+0.0013(T-270)$             |                           |                            |
| $CH+CH+CO2$         | 113            | $y = 0.92$                         |                           |                            |
| $CH+CH+H2$          | 114            |                                    | $y=1.20$                  |                            |
| $CH+CH+CO$          | 115            | 7.367 $48\times10^{-3}$            | $-2.76578\times10^{-5}$   | 3.430 $51\times10^{-8}$    |
| $CH+N_2+N_2$        | 122            |                                    | $y=0.92+0.0013(T-270)$    |                            |
| $CH + N2 + CO2$     | 123            | $y=1.10$                           |                           |                            |
| $CH+CO2+CO2$        | 133            | $y=0.92$                           |                           |                            |
| $N_2 + N_2 + CO_2$  | 223            | 5,520 66 $\times$ 10 <sup>-3</sup> | $-1.68609\times10^{-5}$   | $1.57169\times10^{-8}$     |
| $N_2 + CO_2 + CO_2$ | 233            | 3,58783 $\times$ 10 <sup>-3</sup>  | 8.066 $74 \times 10^{-6}$ | $-3.25798\times10^{-8}$    |

其他非同类交互作用维利系数由方程(B.32)求得:

 $C_{ijk} = y_{ijk} (C_{ii}C_{jj}C_{kk})^{1/3}$ 

式中, yii 由方程(B.33)~方程(B.36)给出:

$$
y_{112} = y_{122} = 0.92 + 0.0013(T - 270)
$$
 (B. 33)  
\n
$$
y_{113} = y_{133} = 0.92
$$
 (B. 34)  
\n
$$
y_{114} = 1.20
$$
 (C. 33)

y12a一1.10 …………………………(B.36)

方程(B.32)表明,取决于温度的非同类交互作用维利系数,主要由各纯组分的第三维利系数决定, 后者也取决于温度。

#### B.4压缩因子和摩尔密度的计算

压缩因子和摩尔密度计算的最后步骤是在给定压力 p 下联解方程(1)和方程(2)。w 迭代计算中 的第一个近似值 p 。由方程(B.37)给出;

$$
\rho_{m}^{-1}(w=0) = RT/p + B \qquad \qquad \cdots \cdots \cdots \cdots \cdots \cdots \cdots \cdots \cdots \cdots \quad (B. 37)
$$

式中,某一温度 T下的第二维利系数 B 由方程(B.12)计算(见图 B.3)。然后,根据方程(B.38)求 改进计算值 $ρ$ <sub>m</sub> $(w)$ :

 $\rho_{m}^{-1}(w)=(RT/p)[1+B\rho_{m}(w-1)+C\rho_{m}^{2}(w-1)]$  ………………(B.38)

式中,某一温度 T下混合气体的第三维利系数 C 由方程(B. 28)计算。w 迭代计算的收敛判断标 准,是由方程(B.39)计算的压力  $p(w)$ 与给定压力 p 之差的绝对值小于10<sup>-5</sup>,见方程(B.40)。

P(W)RTp。(∞)[1+Bp。(w)4-C;D:(∞)]……………………(B.39)

<sup>1</sup> 5

GB/T 17747.3—2011

|P—P(w)I<lO …………………………(B.40)

如果未满足,则将摩尔密度的当前值  $\rho_m(w)$ 作为方程(B.38)的新的输入值  $\rho_m(w-1)$ ,以计算摩尔 密度改进值 ρ<sub>m</sub>(w)。

如果方程(B.40)左边值小于10<sup>-5</sup>,迭代计算结束,最终的  $\rho_{\rm m}$  (w)就是摩尔密度值  $\rho_{\rm m}$ 。压缩因子由 方程(B.41)计算:

Z一1+印。+GD: …………………………(B.41)

注:质量密度由方程(B.42)计算:

P一[印。(空气)pz。T。/(p。ZT)]

在应用于密度之前,Z和z。值应先取到小数点后第四位。 密度计算结果保留至三位有效数值。

### B.5 SGERG-88计算方法的一致性检验

下列试验用于对输入数据进行部分一致性检验,宜在SGERG-88计算方法中应用。

- a) 输人数据应满足方程(B.43)的判断标准:
	- $d>0.55+0.97x_{\text{CO}_2}-0.45x_{\text{H}_2}$ B. 43
- b) 中间数据 $x_{N_A}$ 必须满足方程(B.44)和方程(B.45)规定的条件:
	- $-0.01 \leqslant x_{\text{N}_s} \leqslant 0.5$ B. 44
	- $x_{\rm N_2}+x_{\rm CO_s}\leqslant$  0. 5 5 4 B
- c) 第三次迭代循环输入数据的内在一致性应满足(B.46):
	- $d > 0.55 + 0.4x_{N_2} + 0.97x_{C_2} 0.45x_{H_2}$  ………………………… (B.46)

# 附录c (规范性附录) 计算示例

应使用下列计算示例验证 SGERG-88 方法的计算机执行程序(附录 B 未给出)。用经过验证的可 执行程序GERG-88.EXE执行计算,该程序包含附录B中描述的子程序SGERG.FOR。

表C.1输入数据

|                                      | 1*气样  | 2*气样  | 3*气样  | 4 气样  | 5*气样  | $6*$ 气样 |
|--------------------------------------|-------|-------|-------|-------|-------|---------|
| $x_{\text{CO}_2}$                    | 0.006 | 0.005 | 0.015 | 0.016 | 0.076 | 0.011   |
| xн,                                  | 0.000 | 0.000 | 0.000 | 0.095 | 0.000 | 0.000   |
| d                                    | 0.581 | 0.609 | 0.650 | 0.599 | 0.686 | 0.644   |
| $H_{\rm s}(\rm{M}J\cdot\rm{m}^{-3})$ | 40.66 | 40.62 | 43.53 | 34.16 | 36.64 | 36.58   |

|     | 条件      |         |          |          |          |          |          |
|-----|---------|---------|----------|----------|----------|----------|----------|
| Þ   | t       | $1*$ 气样 | $2*$ 气样  | 3 # 气样   | 4 # 气样   | 5 气样     | 6 气样     |
| bar | ℃       |         |          |          |          |          |          |
| 60  | $-3.15$ | 0.84084 | 0.83397  | 0.794 15 | 0.88569  | 0.82664  | 0.854 06 |
| 60  | 6.85    | 0,86202 | 0.85615  | 0.82210  | 0.90150  | 0.85017  | 0.87388  |
| 60  | 16.85   | 0.88007 | 0.875 00 | 0.845 53 | 0.91507  | 0.870 03 | 0.89071  |
| 60  | 36.85   | 0.90881 | 0.90491  | 0.88223  | 0.93684  | 0.90124  | 0.91736  |
| 60  | 56.85   | 0.92996 | 0.92690  | 0.90893  | 0,95302  | 0.92394  | 0.93690  |
| 120 | $-3.15$ | 0.72146 | 0.71140  | 0.64322  | 0.80843  | 0.69557  | 0.74939  |
| 120 | 6.85    | 0.75969 | 0.75079  | 0.690 62 | 0.836 13 | 0.73828  | 0.78473  |
| 120 | 16.85   | 0.79257 | 0.78472  | 0.73196  | 0.85999  | 0.774 63 | 0,81490  |
| 120 | 36.85   | 0.84492 | 0.83877  | 0.79778  | 0.89827  | 0.83166  | 0.86266  |

表 C.2 压缩因子计算结果

计算用的气体即是 GB/T 17747.2-2011 附录 C 中的 6 个气体;气体摩尔组成全分析的数据见 GB/T 17747.2—2011中的表C.1。

120 56.85 <sup>0</sup> 883 22 0.878 32 0.845 54 0.926 62 0.872 69 0.897 49

# 附录D

# (规范性附录)

#### 换算因子

#### D.1参比条件

SGERG-88维利方程和SGERG.ORG计算机执行程序使用的参比条件如下:

高位发热量:燃烧参比条件 T<sub>1</sub>=298.15 K(t<sub>1</sub>=25 ℃),p<sub>1</sub>=101.325 kPa。

体积计量参比条件 T<sub>2</sub> = 273.15 K( $t_2$  = 0 ℃),  $p_2$  = 101.325 kPa。

相对密度:体积计量参比条件  $T_2 = 273$ . 15 K( $t_2 = 0$  ℃),  $p_2 = 101$ . 325 kPa。

计算中注意保证用于高位发热量和相对密度的参比条件输入值的正确性。一些国家通常使用上述 参比条件;而另一些国家使用其他的参比条件;由于在各种参比条件下所测发热量的单位均为 MJ·m<sup>-3</sup>,因此特别容易造成混淆。表 D.1 给出了世界主要天然气贸易国所使用的参比条件。

对那些用非公制发热量单位的(例如用 Btu · ft<sup>-3</sup>作为发热量单位),则要求对单位和参比条件都进 行换算。

|                                          | $t_1/\mathbb{C}$    | $t_2$ / °C     |  |  |  |
|------------------------------------------|---------------------|----------------|--|--|--|
| 中国                                       | 20                  | 20             |  |  |  |
| 澳大利亚                                     | 15                  | 15             |  |  |  |
| 奥地利                                      | 25                  | $\mathbf 0$    |  |  |  |
| 比利时                                      | 25                  | $\mathbf 0$    |  |  |  |
| 加拿大                                      | 15                  | 15             |  |  |  |
| 丹麦                                       | $25\,$              | $\pmb{0}$      |  |  |  |
| 法国                                       | 0                   | $\pmb{0}$      |  |  |  |
| 德国                                       | $25\,$              | $\mathsf{o}\,$ |  |  |  |
| 爱尔兰                                      | 15                  | 15             |  |  |  |
| 意大利                                      | 25                  | $\mathsf{O}$   |  |  |  |
| 日本                                       | $\mathsf{O}\xspace$ | $\pmb{0}$      |  |  |  |
| 荷兰                                       | 25                  | $\mathbf 0$    |  |  |  |
| 俄罗斯                                      | 25                  | 0 或 20         |  |  |  |
| 英国                                       | 15                  | 15             |  |  |  |
| 美国                                       | 15                  | ${\bf 15}$     |  |  |  |
| 注 1: 所有参比压力均为 101.325 kPa(1.013 25 bar)。 |                     |                |  |  |  |
| 注 2: t1 是燃烧参比温度。                         |                     |                |  |  |  |
| 注 3: t2 是气体计量参比温度。                       |                     |                |  |  |  |

表D.1 不同国家发热量测定采用的公制参比条件

#### D.2压力和温度单位及换算因子

如果输入变量压力 p 和温度 T 的单位不是所需的 MPa 和 K,则必须将它们换算成 MPa 和 K,以适 用于计算机执行程序。单位间的换算因子见表D.2。

#### 表 D.2 压力和温度的换算因子

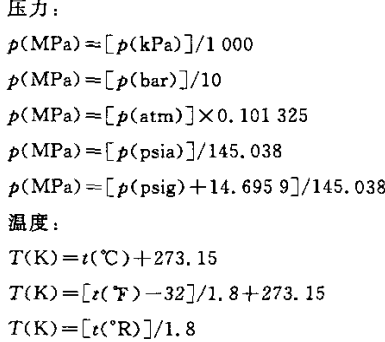

#### D.3 不同参比条件间高位发热量和密度的单位和换算

因为高位发热量和相对密度是气体混合物组成的函数,而各个特定组分的热力学性质又以特定的 方式取决于温度和压力。所以原则上不知道组成,就不可能精确地将某参比条件下的发热量和相对密 度换算成另一参比条件下的发热量和相对密度。

然而,相关参比条件在热力学上总是相近的,且天然气主要组分的含量变化不大,所以对于典型的 天然气,实际上可以在所换算物性值准确度基本上不损失的情况下给出相应的换算因子。

#### D.3.1单位问的换算因子

如果输入变量 Hs 的单位不是 MJ · m<sup>-3</sup>,则必须对其进行换算。 给定参比条件(见D.1)下高位发热量的换算因子见表D.3。

#### 表D.3发热量的换算园子

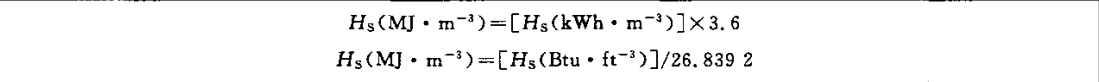

#### D.3.2不同参比条件间的换算

如果输入变量Hs和d未处于本标准规定的参比条件(见D.1),则需对其进行换算。表D.1中列 出的参比条件下的高位发热量和相对密度的换算因子见表D.4。

表 D.4 不同参比条件下发热量和相对密度的换算因子

 $t_1 = 25$  ℃, $t_2 = 0$  ℃, $p_2 = 101$ . 325 kPa 参比条件下的高位发热量  $H_s$ :  $H_S = H_S(t_1=0 \text{ °C}, t_2=0 \text{ °C}, p_2=101.325 \text{ kPa}) \times 0.9974$  $H_s = H_s(t_1 = 15 \text{ °C}, t_2 = 15 \text{ °C}, p_2 = 101.325 \text{ kPa}) \times 1.054 \text{ °3}$  $H_s = H_s(t_1 = 60 \text{ T}, t_2 = 60 \text{ T}, p_2 = 101.592 \text{ kPa}) \times 1.053 \text{ S}$  $H_s = H_s(t_1 = 60 \text{ T}, t_2 = 60 \text{ T}, p_2 = 101.560 \text{ kPa}) \times 1.053 \text{ G}$  $H_s = H_s(t_1 = 20 °C, t_2 = 20 °C, p_2 = 101.325 \text{ kPa}) \times 1.073 2$  $t_2=0$  ℃, $p_2=101.325$  kPa 参比条件下的相对密度  $d$ :  $d=d(t_2=15 °C, p_2=101.325 ~kPa) \times 1.000 2$  $d=d(t_2=60 \text{ T}, p_2=101.592 \text{ kPa} \text{ K}101.560 \text{ kPa})\times 1.0002$  $d=d(t_2=20 \text{ °C}, p_2=101.325 \text{ kPa})\times 1.0003$ 注:  $p=1.015 60$  bar = 14.73 psia(美国惯例)

# 附录E (资料性附录) 管输气规范

#### E.1摩尔分数上限

SGERG-88计算方法是对MGERG-88方法的简化,MGERG-88方法计算压缩因子或密度需要全 组分(CH, ~C<sub>s</sub> H<sub>18</sub>、N<sub>2</sub>、CO<sub>2</sub>、H<sub>2</sub> 和 CO)分析数据。GB/T 17747 的本部分定义了 SGERG-88 方法所要 求的各组分摩尔分数上限(见表 E.1)。表 E.1 的第2 列为由实验验证的应用范围,第3 列为管输天然 气各组分摩尔分数上限,第4列定义了"更宽的应用范围"。由实验验证的应用范围比管输气范围和"更 宽的应用范围"都窄。对压力高至10 MPa 和第2 列所给出的组分范围,计算的压缩因子与 GERG 数据 库的实验值一致,这些实验值的不确定度为0.1%(95%置信水平)。

|                 | 实验验证的应用范围 | 管输气范围       | 更宽的应用范围      |
|-----------------|-----------|-------------|--------------|
|                 | (见图1)     | (Psi.4.4.1) | $($ 见 4.4.2) |
| $\mathbf{N}_2$  | 0.20      | 0.20        | 0.50         |
| CO <sub>2</sub> | 0.09      | 0.20        | 0.30         |
| $C_2H_6$        | 0.10      | 0.10        | 0, 20        |
| $C_3H_8$        | 0.035     | 0.035       | 0.05         |
| $C_4H_{10}$     | 0.015     | 0.015       | 0.015        |
| H <sub>2</sub>  | 0.10      | 0.10        | 0.10         |

表 E. 1 SGERG-88 应用范围(摩尔分数上限)

GB/T 17747介绍了"管输气"术语以描述通过天然气管网输送的天然气(见表E.1第3列)。对于 这些天然气,COz摩尔分数上限为0.20。不过,对这一CO。含量,压力不超过6 MPa时,其不确定度才 为0.1%。

#### E.2输入变量的一致性检验和要求

B.5 条描述了 SGERG-88 计算方法输入变量  $d$ 、 $x_{\text{CO}_2}$ 、 $x_{\text{N}_2}$ 和  $x_{\text{H}_2}$ 的一致性检验,作为一种约束性(规 范性)要求。

SGERG-88计算方法的各种出版物及GB/T 17747的本部分均强调了计算天然气压缩因子的该方 法表明典型天然气高级烃之间的关系。也就是说,实际上连续同系列烷烃摩尔分数的比例为3:1。这 一经验法则已通过与GERG数据库的比较而得到证实。

图 E.1 和 E.2 分别是丙烷和丁烷加的摩尔分数  $x_{\text{c, H}_{\text{a}}}$ 、 $x_{\text{c, L}_{\text{a}}}$ 与乙烷摩尔分数  $x_{\text{c, H}_{\text{a}}}$ 的关系图,这些天 然气组分数据取自 GERG 数据库(TM4,1990),数据点(图中的圆圈)满足表 E.1 给出的管输气标准 (见TM7中的表10,1996)。这两种摩尔分数比例给出了总是能正确执行SGERG-88计算方法的值的 范围。图 E.1 和图 E.2 中的短划线表明三分之一的比例规则: $x_{\text{c},\text{H}_\bullet}$ 与 $x_{\text{c},\text{H}_\bullet}$ 的比例为0.3, $x_{\text{c},+\frac{1}{2}}x_{\text{c},\text{H}_\bullet}$ 的比例为0.1。两边的限制线表明丙烷和丁烷加的摩尔分数分别有±0.01和±0.003的偏离范围,事 实上,GERG数据库的所有数据点都在这一偏离范围内。选择使用绝对容许极限比用相对容许极限能 更好地定义数据位置。

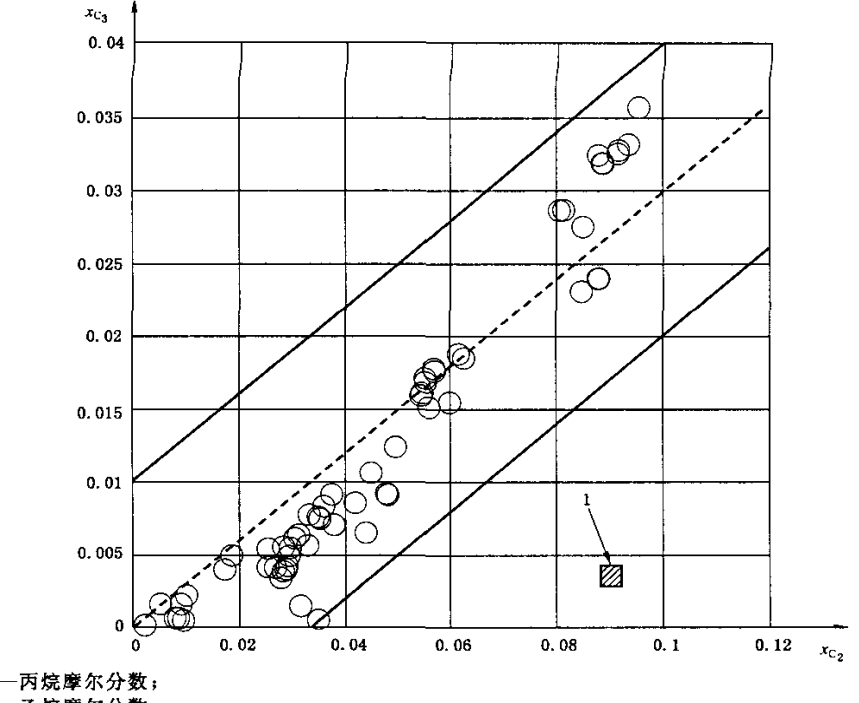

 $x_{\rm c,}$  ——丙烷摩尔分数;<br> $x_{\rm c,}$  ——乙烷摩尔分数;<br>2014605 天然气 乙烷摩尔分数;

1——03—4605天然气(北海天然气)

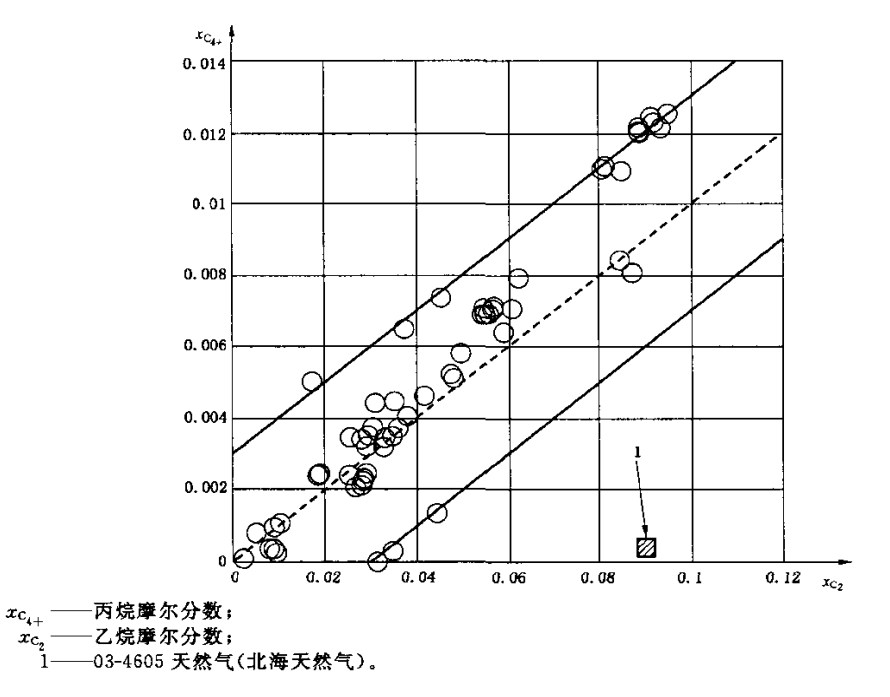

图E.1 天然气中丙烷摩尔分数与乙烷摩尔分数的函数关系

图 E.2 天然气中丁烷加摩尔分数与乙烷摩尔分数的函数关系

GB/T 17747.3—2011

如果天然气分析组分摩尔分数不在图 E.1 和图 E.2 所示的范围内,建议将 SGERG-88 计算方法与 其他状态方程(简化的维利方程、AGA8—92DC方程或GERG-2004方程)进行比较,以对该方法的应用 进行检验,不过,为了对天然气质量进行描述,这些状态方程要求对全组分进行分析。

以某个北海天然气为例(命名为03—4605,乙烷、丙烷和丁烷加的摩尔分数分别为0.090 2、0.003 <sup>5</sup> 和 0.000 16,见图 E.1 和图 E.2 中的阴影方块),用以上其他状态方程对该气体进行了大量比较计算。 在这种情况下,在10 MPa压力和275 K~280 K温度范围内,SGERG-88计算方法的最大偏差 *。* 

实验表明,用气体密度测量系统在同一等温线上的密度测量值与由全组分分析数据计算的密度值 一致,总测量不确定度为0.04%,因此,SGERG-88计算方法不适用于这一特殊情况。总测量不确定度 由两等份不确定度构成,即由密度测量不确定度和天然气组分分析不确定度构成。

在不宜用SGERC-88计算方法的情况下,建议使用本国际标准第2部分规定的AGA8-92DC方法, 或GERG-2004状态方程,不过,这些方法在具备全组分分析数据的情况下才能使用。

#### **附录**F

#### (资料性附录)

#### 更宽范围的应用效果

在温度 263 K~338 K,压力最高至 12 MPa 的范围内,利用实验测定值数据库对 SGERG-88 方程进 行了全面检验。这些数据取自在给定组成、高位发热量、相对密度范围内的管输气(见4.4.1)。这些范 围内的不确定度见4.5。

更宽范围下进行压缩因子计算的不确定度的粗略估计见图F.1~图F.4。图中以压力为纵坐标, 横坐标分别为 $N_2$ 、 $CO_2$ 、 $C_2$  $H_5$ 和 $C_3M_8$ 含量。

图F.1~图F.4显示了sGERG计算方法在压力最大为30 MPa的范围内时的应用效果,此并不意 味着可以经常地或不加鉴别地在超出规定的正常范围的条件下使用SGERG-88计算方法。不确定度 范围取决于压力、温度和组成,也强烈地受到相界位置的影响。

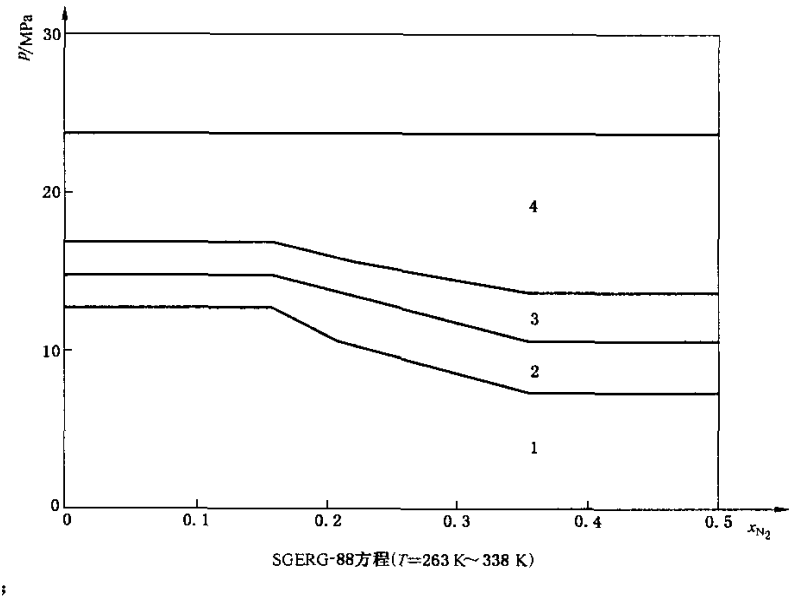

p——压力;  $x_N$ , ----- N<sub>2</sub> 的摩尔分数;  $1-\Delta Z \leqslant 0.1\%$ ;  $2-\Delta Z$  0.1%~0.2%;  $3 - \Delta Z$  0.2% ~ 0.5%;

 $4 \rightarrow \Delta Z$  0.5% $\sim$ 3.0%.

图 F.1 计算高含 N2 天然气压缩因子时不确定度的估计范围

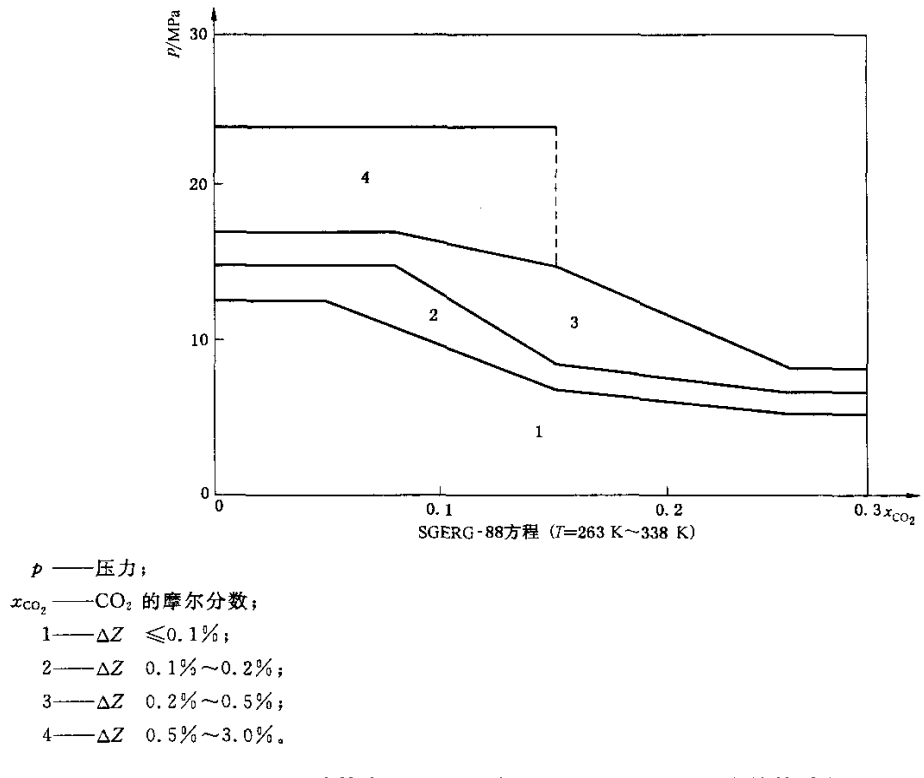

图 F.2 计算高 CO<sub>2</sub> 天然气压缩因子时不确定度的估计范围

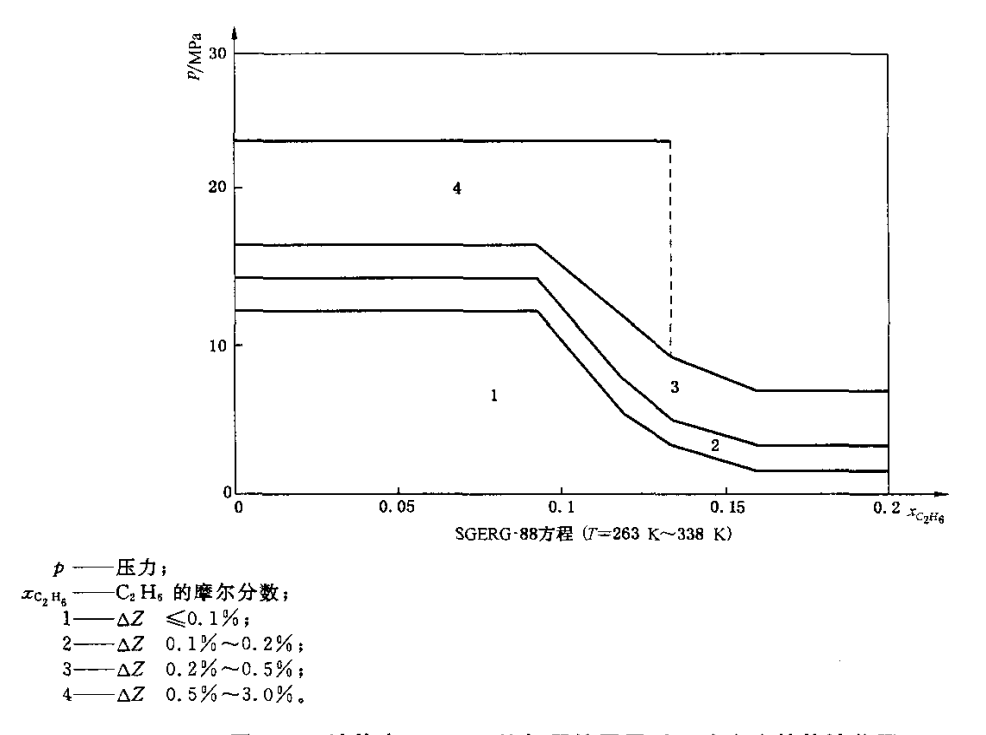

图 F.3 计算高 C2H6 天然气压缩因子时不确定度的估计范围

25

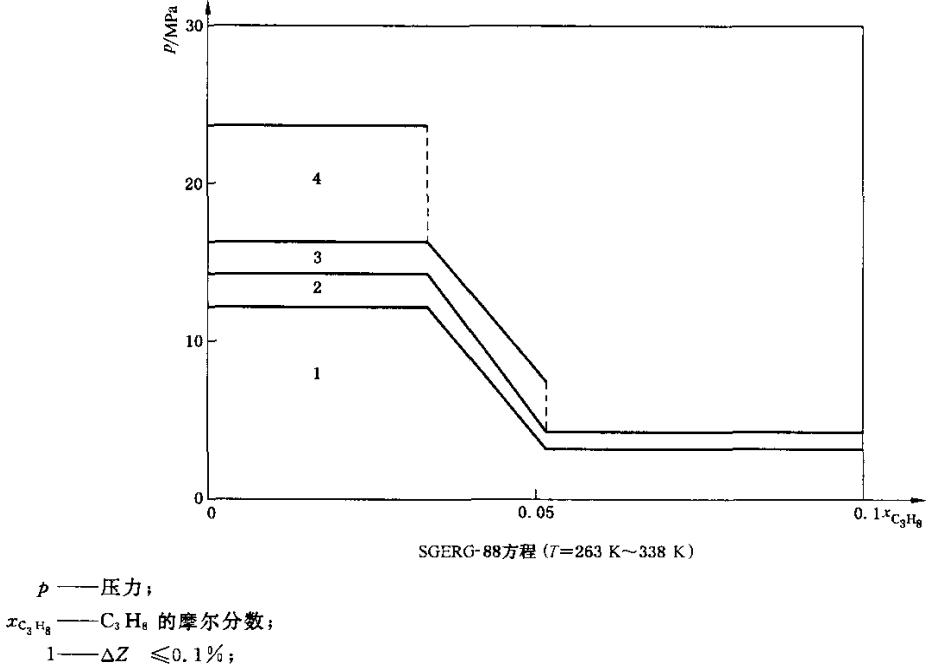

 $2 \rightarrow \Delta Z$  0.1% $\sim$ 0.2%  $3 \rightarrow \Delta Z$  0.2% $\sim$ 0.5%  $4 \rightarrow \Delta Z$  0.5% $\sim$ 3.0%

### 图 F.4 计算高 C<sub>3</sub>H<sub>8</sub> 天然气压缩因子时不确定度的估计范围

一般总是选择最坏情况下的极限值。实验数据不足以决定不确定度范围的边界位置时,用虚线将 所估计的不确定度区划为两个区域。气体的全组成对相界位置会有强烈的影响,使用者应当进行相界 计算。

压力最高至10 MPa,温度在 263 K~338 K时,压缩因子计算的综合结果总结如下:在给定的压力 和温度范围之内,只有组分摩尔分数在表F.1列出值范围内的气体,其压缩因子计算的不确定度才分 别在0.1%、0.2%和0.5%以内。

| 组<br>分                        | 允许的摩尔分数/% |           |           |  |  |
|-------------------------------|-----------|-----------|-----------|--|--|
|                               | 不确定度±0.1% | 不确定度±0.2% | 不确定度士0.5% |  |  |
| $N_{2}$                       | < 0.20    | < 0.50    |           |  |  |
| CO <sub>2</sub>               | < 0.09    | < 0.12    | < 0.23    |  |  |
| $C_2H_5$                      | < 0.10    | < 0.11    | < 0.12    |  |  |
| C <sub>3</sub> H <sub>a</sub> | < 0.035   | < 0.04    | < 0.045   |  |  |

表 F.1 SGERG-88 计算方法的计算综合结果